# **РОЗВ'ЯЗУВАННЯ ЗАДАЧ З ФІЗИКИ ЗАСОБАМИ СИСТЕМИ MATHCAD**

 $1B$ інницький національний технічний університет;  $2B$ інницький національний аграрний університет

#### *Анотація*

*У статті викладено матеріал використання математичного пакету MathCAD при виконанні лабораторних робіт з фізики та розв'язуванні задач з розділу «Змінний електричний струм».*

**Ключові слова:** MathCAD, фізика, електрика, змінний струм, векторні діаграми, похибки.

#### *Abstract*

*The article describes the use of the MathCAD mathematical package when performing laboratory work in physics and solving problems from the section «Alternating electric current».*

**Keywords***:* MathCAD, physics, electricity, alternating current, vector diagrams, errors.

## **Вступ**

З переходом ЗВО на дистанційну форму навчання в начальних закладах особливої актуальності набуває вдосконалення процесу навчання. Від якості навчання на перших курсах фундаментальних дисциплін фізика та математика повністю залежить якість спеціальної підготовки майбутніх фахівців з вищою технічною освітою. Перед викладачами постало питання удосконалення методів викладання навчального матеріалу, розширення можливостей його отримання та самостійного опрацювання. Збільшення кількості годин на самостійне опрацювання навчального матеріалу при дистанційній формі навчання призводить до перегляду методичного забезпечення навчального процесу, модернізації лекційних, лабораторних та практичних занять з активним впровадженням інформаційних технологій [2, 3, 4, 5, 8, 9, 11, 12]. Однією з умов вдосконалення фізико-математичної освіти в ЗВО є активне використання систем комп'ютерної математики. Цифровізація освіти виділяється як один з найбільш перспективних трендів університетської освіти в Україні.

До програмних засобів, які призначені не тільки для математичних розрахунків, але й для візуалізації фізичних явищ, процесів, їх моделювання відносяться системи комп'ютерної математики: Mathematica, Derive, MathCAD, MatLab, Maple, та інші. Найдоступнішою для студентів є система MathCAD [1, 2, 8, 9, 10, 11, 12].

Основні переваги системи MathCAD над іншими системами [1, 2, 8, 9, 10, 12]:

- використовується загально прийнята форма запису математичних символів, операцій, формул та графіків;

- не існує прихованої інформації, все відображається на екрані, результати виводу на друк мають такий вигляд, як і на екрані дисплею;

- для введення простих математичних виразів достатньо їх просто надрукувати на робочому листі системи. Запис рівнянь спрощується за допомогою спеціальних панелей інструментів, які містять різні математичні оператори, операнди та шаблони;

- володіє широкими графічними можливостями;

- вбудовано фізичні константи;
- вбудовано власну мову програмування;

- пакет має можливість проводити обчислення з розмірними фізичними одиницями в міжнародній системі одиниць (SI).

Метою роботи є розробка методичного матеріалу для оптимізації процесу навчання фізики, що допомагає студентам подолати бар'єри, пов'язані з недосконалими навчальними вміннями та навиками в галузі математики, спростити математичні розрахунки.

## **Результати дослідження**

Розглянемо можливості застосування MathCAD у процесі вивчення розділу «Змінний електричний струм», а саме: розрахунок електричних кіл змінного струму, побудова векторних діаграм, дослідження частотних характеристик та оцінку похибок розрахунків. Елементарні процеси, що протікають у елементах таких кіл, детально вивчені і описані у науковій та науково-методичній літературі [2, 4, 6], але при їх аналізі виникає ряд труднощів, які зумовлені обчислювальними процедурами та аналізом процесу. В процесі виконання лабораторних робіт та розв'язування фізичних задач з розділу «Змінний електричний струм» студентам необхідно виконувати громіздкі обчислення. Практичне застосування засобів системи MathCAD суттєво підвищує ефективність діяльності студента, перекладає усі математичні обчислення на комп'ютер, студенту залишається розробити функціональну математичну модель даного фізичного об'єкта. Для побудови математичної моделі студент повинен чітко розуміти фізичну суть явища та знати загальні закономірності його протікання.

Система MathCAD має великий набір вбудованих функцій, широкі графічні можливості, дає можливість працювати з функціями комплексної змінної. В MathCAD вбудовано досить елегантна власна мова програмування. Отже, середовище MathCAD має весь необхідний набір математичних засобів для дослідження і розрахунку електричних кіл змінного струму. У системі MathCAD відсутні функції для графічного зображення векторів, але система має досить потужне математичне та програмне забезпечення, що дає можливість розробити самостійно програми-функції для побудови векторів виходячи із співвідношень аналітичної геометрії .Отже, у MathCAD відкривається можливість будувати у векторні діаграми напруги та струму у автоматизованому режимі.

При обробці результатів фізичних вимірювань при виконанні лабораторних робіт також важливим є оцінка похибок. Для оцінки значення похибок при виконанні лабораторних робіт найчастіше використовують метод логарифмування [7, 12]. Метод логарифмування дає завищену оцінку похибки, тому її називають граничною похибкою. Такої оцінки в багатьох випадках достатньо для технічних цілей. Зауважимо, що ми не зможемо обчислити її точне значення, а можемо лише оцінити її граничне (максимальне) значення. Для більш точної оцінки похибки необхідно застосувати апарат математичної статистики та теорії ймовірностей, знайти розподіл композиції розподілу випадкових та систематичних похибок.

Методика оцінки похибок детально розроблена і описана в літературі [7, 12], проте вимагає громіздких розрахунків. Необхідно визначати частинні похідні від логарифмічної функції декількох змінних. Задача значно ускладняється при оцінці похибок при розрахунку розгалужених електричних кіл змінного струму.

Розглянемо приклад. Для електричного кола змінного струму (рис. 1) знайти силу струму, напруги на його елементах, оцінити похибку сили струму, визначити резонансну частоту, побудувати резонансну криву та векторну діаграму, Параметри електричного кола: $R_1 = 12 \pm 0.5$   $O\!M$ ,  $R_{_2}$  = 17  $\pm$  0,7  $\emph{O}$ м,  $R_{_3}$  = 20  $\pm$  1  $\emph{O}$ м,  $L_{_{\|}}$  = 0,06  $\pm$  0,01  $\emph{I}$ н,  $L_{_2}$  = 0,09  $\pm$  0,02  $\emph{I}$ н,  $\emph{C}_{_{1}}$  = 120  $\pm$  20 мк $\Phi$ ,  $C_2 = 350 \pm 40$   $MK\Phi$ ,  $U = 220 \pm 5$  B,  $v = 50 \pm 0.4$   $\Gamma$ y.

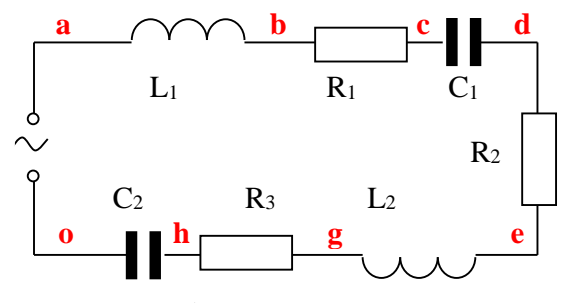

Рис. 1. Електрична схема

Математичну модель електричного кола реалізуємо в системі MathCAD (лістинг 1).

Лістинг 1

$$
\underline{\text{ORIGIM}} = 1
$$

Функція для обчислення повного опору к електричного кола

$$
F1(R1, R2, R3, L1, L2, C1, C2, \nu 1) = \sqrt{(R1 + R2 + R3)^2 + \left[2 \cdot \pi \cdot \nu 1 \cdot (L1 + L2) - \frac{1}{2 \pi \nu 1} \left(\frac{1}{C1} + \frac{1}{C2}\right)\right]^2}
$$

Функція для розрахунку значення сили струму

$$
F2(R1, R2, R3, L1, L2, C1, C2, \nu1, U1) = \frac{U1}{F1(R1, R2, R3, L1, L2, C1, C2, \nu1)}
$$

 $I = F2\big(R_1\,, R_2\,, R_3\,, L_1\,, L_2\,, C_1\,, C_2\,, \nu\,, U\big) = 4.371 \quad\Longleftarrow \quad \text{Значения сили струму без вразування пожибки, А$ 

$$
\begin{pmatrix}\nU_{L1} \\
U_{R1} \\
U_{C1} \\
U_{R2} \\
U_{L2} \\
U_{R3} \\
U_{C2}\n\end{pmatrix} = I \cdot \begin{pmatrix}\n2 \cdot \pi \cdot \nu \cdot L_1 \\
R_1 \\
\frac{1}{2 \cdot \pi \cdot \nu \cdot C_1} \\
R_2 \\
\frac{1}{2 \cdot \pi \cdot \nu \cdot L_2} \\
\frac{1}{2 \cdot \pi \cdot \nu \cdot C_2}\n\end{pmatrix} = \begin{pmatrix}\n82.4 \\
52.5 \\
115.9 \\
74.3 \\
123.6 \\
87.4 \\
39.8\n\end{pmatrix} \quad \text{where the number of non-angled line is the number of non-angled line.}
$$

Побудова резонансної кривої

 $f1(\nu1) \coloneqq \frac{U}{F1\big(R_1, R_2, R_3, L_1, L_2, C_1, C_2, \nu1\big)} \qquad \Longleftrightarrow \text{Фунгція залежності сили}\n \text{струму від частоти}$ 

 $v2 = 0.1$ ,  $0.11...200$  <= Інтервал частот для побудлви резонансної кривої

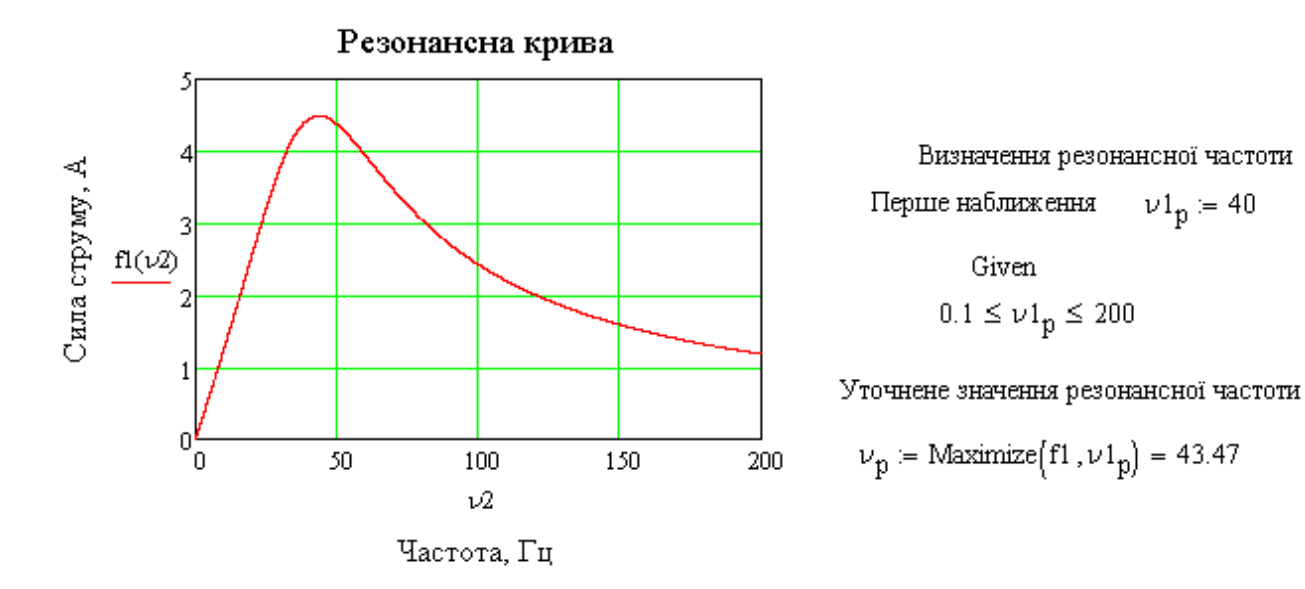

Побудова потенціальної векторної діаграми струму та напруги Функції для обчислення координат, напрямку та розмірів стрілки вектора

$$
f k(X, Y) := \frac{Y_2 - Y_1}{X_2 - X_1} \qquad f a(X, Y) := \frac{Y_1 \cdot X_2 - Y_2 \cdot X_1}{X_2 - X_1} \qquad FA(k) := 1 + k^2
$$
  

$$
Q(z1, z2, z3, q) := \frac{-z2 - q \cdot \sqrt{z2^2 - 4 \cdot z1 \cdot z3}}{2 \cdot z1}
$$
  

$$
FB(a, k, xt, yt) := 2 \cdot a \cdot k - 2xt - 2k \cdot yt \qquad FC(a, xt, yt, \sigma) := xt^2 + yt^2 + a^2 - 2yt \cdot a - \sigma
$$

Функції для побудови вектора

$$
SI(X, Y, \sigma) := \begin{cases} \text{if } X_1 \neq X_2 \land Y_1 \neq Y_2 \\ \text{if } k \in \text{fk}(X, Y) \\ a \leftarrow \text{fk}(X, Y) \\ A \leftarrow \text{FA}(k) \\ B \leftarrow \text{FB}(a, k, X_2, Y_2) \\ C \leftarrow \text{FC}(a, X_2, Y_2, \sigma) \\ D1 \leftarrow \left( Q(A, B, C, 1) \ a + k \cdot Q(A, B, C, 1) \right) \frac{-1}{k} \right) \\ D1 \leftarrow (X_2 \ Y_2 - \sigma \ 0) \text{ if } X_2 = X_1 \land Y_1 \neq Y_2 \\ D1 \leftarrow (X_2 - \sigma \ Y_2 \infty) \text{ if } X_2 \neq X_1 \land Y_2 = Y_1 \\ \begin{pmatrix} D1_{1,1} \\ D1_{1,2} \\ D1_{1,3} \end{pmatrix} \end{cases}
$$

$$
S2(X, Y, \sigma, \delta) := \begin{pmatrix} xs1 \\ ys1 \\ k2 \end{pmatrix} \leftarrow S1(X, Y, \sigma) \qquad \delta \cdot \text{unppina} \text{ oripima}
$$
  
\nif  $X_1 \neq X_2 \land Y_1 \neq Y_2$   
\n
$$
d2 \leftarrow ys1 - k2 \cdot xs1
$$
\n
$$
U \leftarrow FA(k2)
$$
\n
$$
P \leftarrow FB(a2, k2, xs1, ys1)
$$
\n
$$
W \leftarrow FC(a2, xs1, ys1, \delta)
$$
\n
$$
D \leftarrow (Q(U, P, W, 1) \ Q(U, P, W, -1) \ a2 + k2 \cdot Q(U, P, W, 1) \ a2 + k2 \cdot Q(U, P, W, -1))
$$
\n
$$
D \leftarrow (X_2 - \delta \ X_2 + \delta \ Y_2 - \sigma \ Y_2 - \sigma) \text{ if } X_2 = X_1 \land Y_2 < Y_1
$$
\n
$$
D \leftarrow (X_2 - \delta \ X_2 + \delta \ Y_2 + \sigma \ Y_2 + \sigma) \text{ if } X_2 \neq X_1 \land Y_1 = Y_2
$$
\n
$$
D \leftarrow (X_2 - \sigma \ X_2 - \sigma \ Y_2 - \delta \ Y_2 + \delta) \text{ if } X_2 \neq X_1 \land Y_1 = Y_2
$$
\n
$$
\begin{pmatrix} D_{1,1} & D_{1,3} \\ X_2 & Y_2 \\ D_{1,2} & D_{1,4} \end{pmatrix}
$$

Формування матриці координат векторів напруги

$$
KL1 := \begin{pmatrix} 0 & 0 \\ 0 & U_{L1} \end{pmatrix} \quad KR1 := \begin{pmatrix} 0 & U_{L1} \\ U_{R1} & U_{L1} \end{pmatrix} \quad KR2 := \begin{pmatrix} U_{R1} & U_{L1} - U_{C1} \\ U_{R1} + U_{R2} & U_{L1} - U_{C1} \end{pmatrix}
$$
  
\n
$$
KC1 := \begin{pmatrix} U_{R1} & U_{L1} \\ U_{R1} & U_{L1} - U_{C1} \end{pmatrix} \quad KC2 := \begin{pmatrix} U_{R1} + U_{R2} + U_{R3} & U_{L1} - U_{C1} + U_{L2} \\ U_{R1} + U_{R2} + U_{R3} & U_{L1} - U_{C1} + U_{L2} - U_{C2} \end{pmatrix}
$$
  
\n
$$
KR3 := \begin{pmatrix} U_{R1} + U_{R2} & U_{L1} - U_{C1} + U_{L2} \\ U_{R1} + U_{R2} + U_{R3} & U_{L1} - U_{C1} + U_{L2} \end{pmatrix} \quad KL2 := \begin{pmatrix} U_{R1} + U_{R2} & U_{L1} - U_{C1} \\ U_{R1} + U_{R2} & U_{L1} - U_{C1} + U_{L2} \end{pmatrix}
$$
  
\n
$$
KU := \begin{pmatrix} 0 & 0 \\ U_{R1} + U_{R2} + U_{R3} & U_{L1} - U_{C1} + U_{L2} - U_{C2} \end{pmatrix} \quad KL1 = \begin{pmatrix} 0 & 0 \\ 1.40 & 0 \end{pmatrix}
$$
  
\n
$$
KB = stack(KL1, KR1, KC1, KR2, KL2, KR3, KC2)
$$
  
\n
$$
D1 := sz(KL1^{(1)}, KL1^{(2)}, 5, 2) \quad D2 := sz(KR1^{(1)}, KR1^{(2)}, 6, 1.5) \quad D3 := sz(KC1^{(1)}, KC1^{(2)}, 5, 2)
$$
  
\n
$$
D4 := sz(KC2^{(1)}, KR2^{(2)}, 6, 1) \quad D5 := sz(KL2^{(1)}, KL2^{(2)}, 5, 2) \quad D6 := sz(KR3^{(1)}, KR3^{(2)}, 5, 1.5)
$$
  
\n
$$
D7
$$

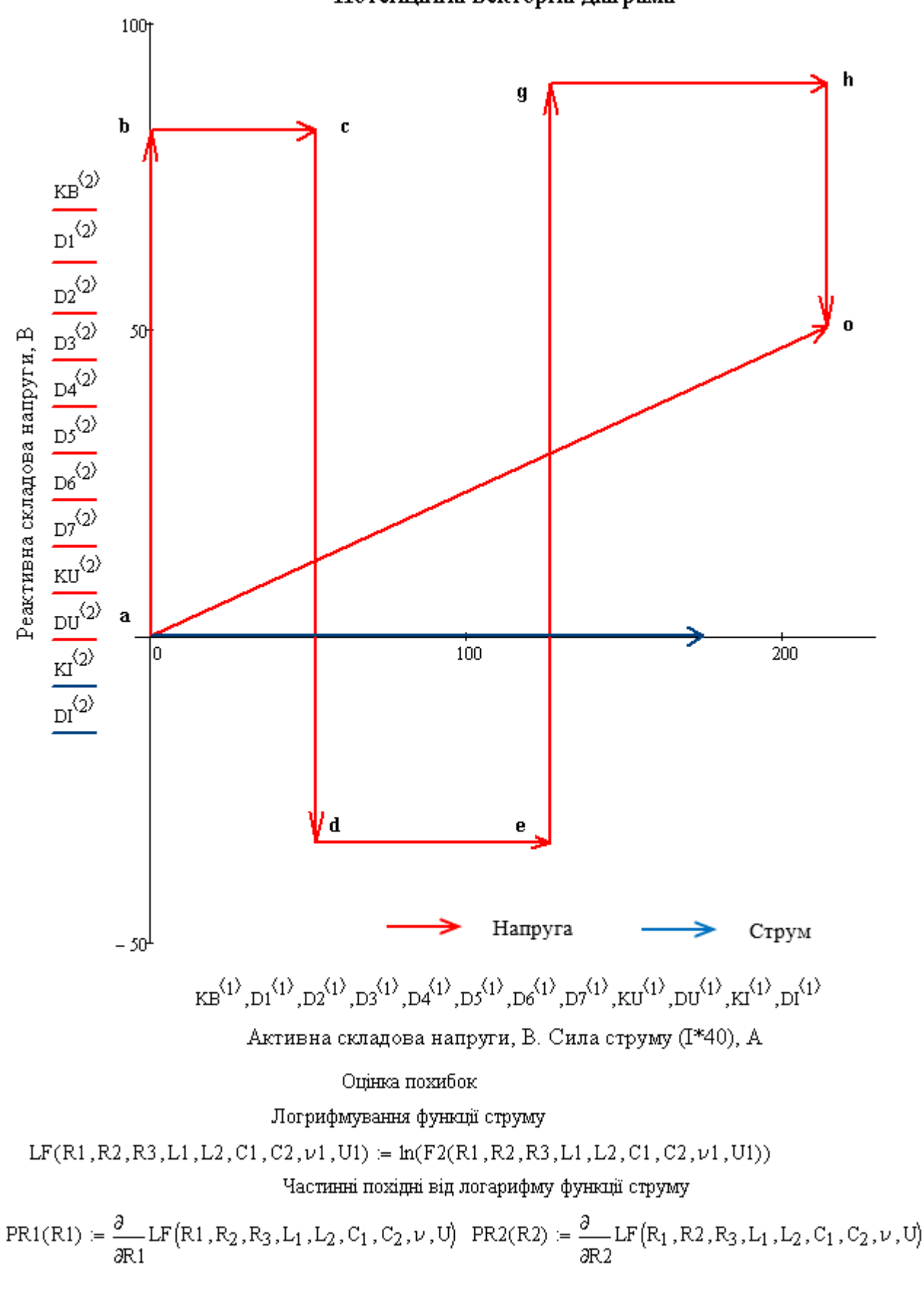

Потенційна векторна діаграма

*Продовження лістингу 1*

$$
\begin{aligned} &\text{PR3(R3)}\coloneqq\frac{\partial}{\partial R3}\text{LF}\big(R_1,R_2,R_3,L_1,L_2,C_1,C_2,\nu,U\big) &\text{PL1(L1)}\coloneqq\frac{\partial}{\partial L1}\text{LF}\big(R_1,R_2,R_3,L1,L_2,C_1,C_2,\nu,U\big)\\ &\text{PL2(L2)}\coloneqq\frac{\partial}{\partial L2}\text{LF}\big(R_1,R_2,R_3,L_1,L2,C_1,C_2,\nu,U\big) &\text{PC1(C1)}\coloneqq\frac{\partial}{\partial C1}\text{LF}\big(R_1,R_2,R_3,L_1,L_2,C1,C_2,\nu,U\big)\\ &\text{PC2(C2)}\coloneqq\frac{\partial}{\partial C2}\text{LF}\big(R_1,R_2,R_3,L_1,L_2,C_1,C_2,\nu,U\big) &\text{PV}(\nu1)\coloneqq\frac{\partial}{\partial \nu1}\text{LF}\big(R_1,R_2,R_3,L_1,L_2,C_1,C_2,\nu1,U\big)\\ &\text{PU}(U1)\coloneqq\frac{\partial}{\partial U1}\text{LF}\big(R_1,R_2,R_3,L_1,L_2,C_1,C_2,\nu,U1\big) \end{aligned}
$$

Матриця складових відносної похибки, %

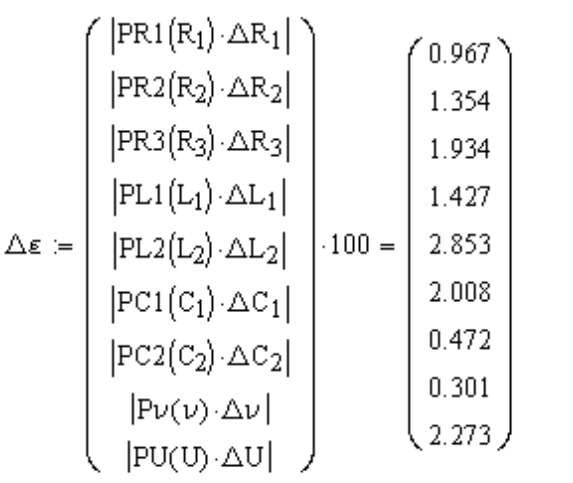

Граничне значення відносної похибки сили струму, %

$$
\underline{\underline{\epsilon}}_{\text{max}} := \sqrt{\sum_{i=1}^{\text{rows}\left(\bigtriangleup\epsilon\right)}\left(\bigtriangleup\epsilon_{i}\right)^{2}} = 5.1
$$

Значення сили струму, А

 $I = 44$ 

Абсолютна гранична похибка сили струму, А

 $\Delta I := \frac{1 \cdot \varepsilon}{100} = 0.05$ 

#### **Висновки**

Використання математичного пакету MathCAD при розв'язанні фізичних задач підвищує продуктивність роботи студента. Розв'язання подібних задач засобами системи MathCAD вимагає від студента більш поглибленого знання фізики та створення власної програми для проведення розрахунків. Для розробки програми студент повинен детально проаналізувати фізичну суть поставленої задачі. При цьому він набуває нових знань, умінь та навичок. Таким чином, розв'язування фізичних задач у поєднанні з ІКТ, а в даному випадку із програмним середовищем MathCAD, сприяють формуванню самостійної роботи студента, а також підвищує його математичний рівень підготовки. Крім того, використання системи MathCAD надає можливість студентам активізувати організацію самостійної роботи з закріплення навчального матеріалу. Очевидно, що система MathCAD, може бути однаково ефективним засобом як під час традиційного так і дистанційного навчання.

## СПИСОК ВИКОРИСТАНОЇ ЛІТЕРАТУРИ

1. Лисенко В. П., Болбот І. М. Комп'ютери та комп'ютерні технології: навч. посіб. Ч.1. Програмування в математичному пакеті MathCAD. Київ: Аграрна освіта, 2010. 229 с. Мілюкова І. Р. Застосування математичного пакету MathCAD при розв'язанні задач з фізики. *Фізико-математична освіта.* 2019. Вип. 2. С. 99–106. URL: [http://nbuv.gov.ua/UJRN/fmo\\_2019\\_2\\_18](http://nbuv.gov.ua/UJRN/fmo_2019_2_18) (дата звернення: 04.03.2023).

2. Одновол Д. Г. Практика використання прикладних математичних пакетів програм під час лабораторних робіт з фізики. *Збірник наукових праць Кам'янець-Подільського національного університету ім. І. Огієнка. Сер. педагогічна.* 2009. Вип. 15. С. 155–157.

3. Кучерук І. М., Горбачук І. Т., Луцик П. П. Загальний курс фізики : навчальний посібник для студ. техн. і пед. спец. вищ. навч. закладів: У 3 т. Т. 2. Електрика і магнетизм. Київ : Техніка, 2006. 452 c.

4. Петрук В. А., Клєопа І. А. Дистанційне навчання вищої математики в технічних ЗВО. *Сучасні інформаційні технології та інноваційні методики навчання у підготовці фахівців: методологія, теорія, досвід, проблеми : збірник наукових праць*. Вінниця : ТОВ «Друк плюс», 2021. Вип. 60. 290-299 с.

5. Розводюк М. П., Блінкін Є. Я., Ткач В. С., Електротехніка. Частина І. Дослідження електричних кіл : навчальний посібник. Вінниця: ВНТУ, 2006. 206 с.

6. Кучерук І. М., Андріанов В. М. Обробка результатів фізичних досліджень. К.: Вища школа, 1981. 216 с.

7. Сосницька Н. Л., Назарова О. П., Рожкова О. П. Комп'ютерне моделювання фізичних задач засобами Mathcad. *Науково-освітній інноваційний центр суспільних трансформацій*. 2022. C. 223–242. URL: [https://reicst.com.ua/asp/article/view/monograph\\_paradigmatic](https://reicst.com.ua/asp/article/view/monograph_paradigmatic) (дата звернення: 05.03.2023).

8. Кравченко І. В., Микитенко В. І. Інформаційні технології. Системи комп'ютерної математики [Електронний ресурс]: навчальний посібник для студентів спеціальності «Автоматизація та комп'ютерно-інтегровані технології». Київ : КПІ ім. Ігоря Сікорського, 2018. 243 с. URL: <https://ela.kpi.ua/handle/123456789/22913> (дата звернення: 05.03.2023).

9. Herhagel M., Parthol H. (2000) *MathCAD-2000. Polnoe rukovodsvo* [MathCAD-2000. Complete guide]. Kyiv. 412 p. (in Ukrainian)

10. Дзісь В. Г. Автоматизована інформаційна система для апроксимації економічних показників. Економіка, фінанси, менеджмент: актуальні питання науки і практики. 2019. № 8 (48). С. 31-39.

11. Фізика і комп'ютерні технології. Навчальний посібник / Зачек І. Р., Лопатинський І. Є., Юр'єв С. О., Рибак О. В., Дубельт С. П. Львів : Видавництво Львівської політехніки, 2019. 360 с.

12. Дзісь В. Г., Левчук О. В., Дячинська О. М. Прикладна математика на основі MathCAD: навч. посіб. Вінниця: ВНАУ, 2020. 378 с.

*Дзісь Віктор Григорович* – канд. техн. наук, доцент кафедри загальної фізики, Вінницький національний технічний університет, Вінниця, e-mail: [dzisvg@gmail.com](mailto:dzisvg@gmail.com)

*Дячинська Олена Миколаївна –* асистент кафедри математики, фізики та комп'ютерних технологій, Вінницький національний аграрний університет, Вінниця, e-mail: olena.diachynska@gmail.com

*Dzis Viktor G.* – Cand. Sc. (Eng), Assistant Professor of Department of General Physics, Vinnytsia National Technical University, Vinnytsia, e-mail[: dzisvg@gmail.com](mailto:dzisvg@gmail.com)

*Diachynska Olena M***.–** Assistant of the Department of Mathematics, Physics and Computer Technologies, Vinnytsia National Agrarian University, Vinnytsia, e-mail: olena.diachynska@gmail.com